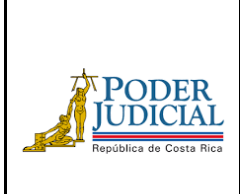

# **Procedimiento de continuidad del servicio**

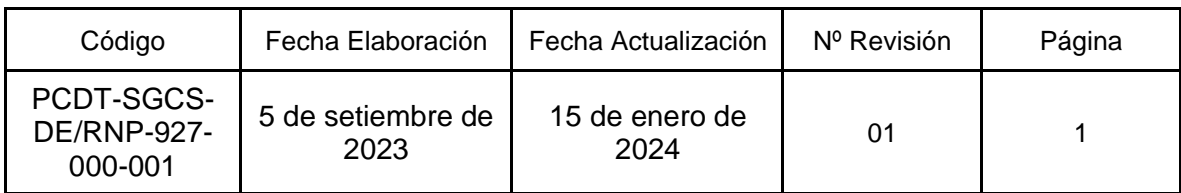

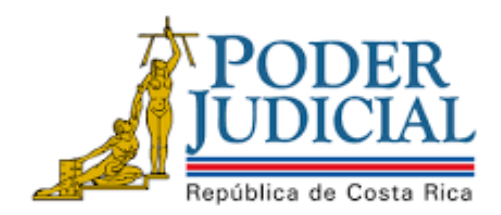

PROCEDIMIENTO DE CONTINUIDAD DEL SERVICIO Anotación y Levantamiento de Mandamientos (Poder Judicial-Registro Nacional)

**Teléfono: Dirección**

Este documento es propiedad intelectual del Poder Judicial de la República de Costa Rica; y contiene información confidencial únicamente para uso interno de la Institución. Si usted no tiene permiso para acceder a este documento, debe devolverlo al Subproceso de Gestión de Continuidad del Servicio y, además, se le notifica que cualquier divulgación, copia, distribución o realizar cualquier acción basada en este documento sin autorización, está estrictamente prohibido.

# 1 Contenido del documento

En este documento usted podría encontrar fácilmente los procedimientos a ejecutar en caso de un incidente disruptivo que interrumpa la operación normal de su oficina y/o despacho.

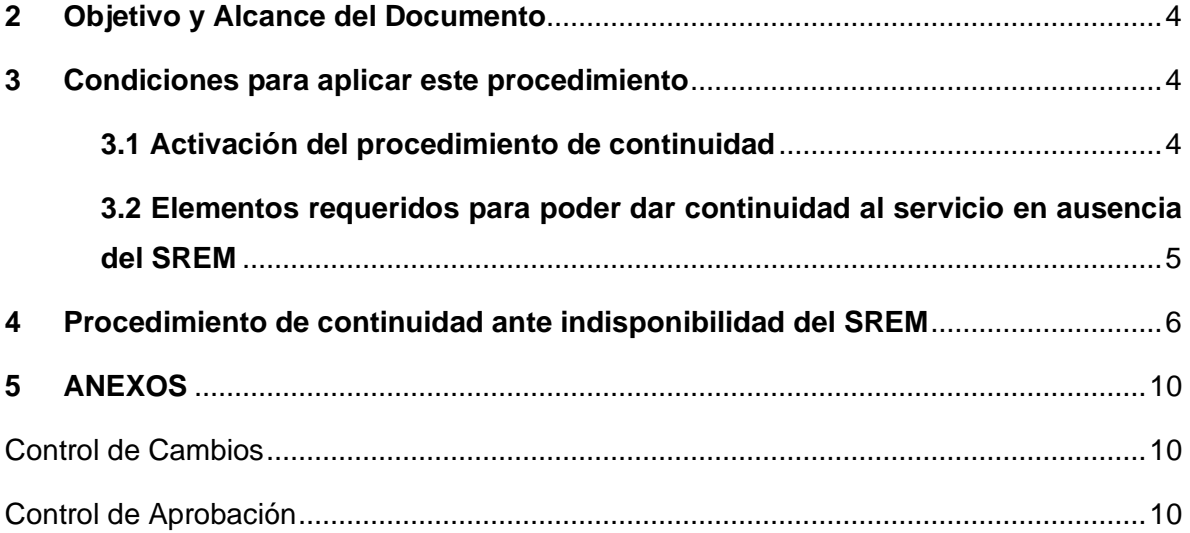

### <span id="page-3-0"></span>**2 Objetivo y Alcance del Documento**

Este documento se diseñó con el propósito de contar con un plan de acción que permita minimizar el efecto y el impacto que podría ocasionarse, derivado de un evento originado por una interrupción de los servicios informáticos mediante los cuales el Registro Nacional brinda acceso al Poder Judicial para realizar la anotación y levantamiento de gravámenes a bienes muebles e inmuebles, a través del Sistema de Registro Electrónico de Mandamientos (en adelante, SREM).

Se abordan los siguientes escenarios:

- Que se presente una **interrupción prolongada del enlace de comunicación** entre el Registro Nacional y el Poder Judicial, que impida el acceso a la plataforma del Registro mediante el SREM.
- Que se presente una **caída prolongada del SREM**, que impida a los despachos judiciales acceder a este sistema y sus funcionalidades.
- Que debido a un ataque cibernético que sufra el Poder Judicial, los despachos judiciales no cuenten, **de manera prolongada,** con herramientas informáticas o acceso al SREM.

En cualquiera de los casos, se asume el supuesto de que la plataforma tecnológica del Registro Nacional sí estará activa y a lo interno de esta institución sí se puede realizar el registro o levantamiento de gravámenes.

En este sentido, se contempla el procedimiento de contingencia que deberá aplicarse en los despachos que, de manera urgente, requieren registrar, modificar o levantar gravámenes en bienes muebles o inmuebles, durante el periodo en que no se cuente con acceso al SREM, en el contexto de este evento disruptivo.

### <span id="page-3-1"></span>**3 Condiciones para aplicar este procedimiento**

#### <span id="page-3-2"></span>**3.1 Activación del procedimiento de continuidad**

La anotación y levantamiento de mandamientos puede ser realizada por despachos judiciales mediante el Sistema de Registro Electrónico de Mandamientos (SREM). Ante la imposibilidad de acceder a este sistema o de presentarse una interrupción del enlace mediante el cual opera, el Poder Judicial y el Registro Nacional podrán determinar la activación del presente plan de continuidad del servicio, en modo de contingencia.

**Teléfono: Dirección**

De conformidad con lo establecido por el Consejo Superior del Poder Judicial en la sesión número 48-2022, celebrada el 7 de junio del 2022, artículo LXXV, el "Comité Técnico de Continuidad del Servicio del Poder Judicial" (CTCSPJ) es el órgano con autoridad de emitir la declaratoria de crisis a nivel institucional, **de manera que la activación del procedimiento acá indicado aplicará únicamente ante el comunicado oficial que se genere de parte de este Comité Técnico.**

Para un orden de ideas, ante un evento que interrumpa el **acceso o uso del SREM**, la Dirección de Tecnología de Información **del Poder Judicial y el Registro Nacional** deberán informar al Subproceso de Gestión de Continuidad del Servicio, según el procedimiento establecido en el "*Procedimiento para declarar el estado de crisis"* del *"Plan de Gestión de Crisis"*, aprobado por el Consejo Superior en sesión 87-2022, celebrada el 6 de octubre del 2022, artículo XXIV.

Para la declaratoria de crisis, el Comité Técnico valorará el efecto y posibles impactos de la interrupción del servicio en las labores de los despachos judiciales implicados.

#### <span id="page-4-0"></span>**3.2 Elementos requeridos para poder dar continuidad al servicio en ausencia del SREM**

Para la continuidad al servicio en ausencia del SREM, los despachos judiciales requerirán de:

- Boletas de seguridad para la anotación, levantamiento o modificación de gravámenes.
- Utilizar el servicio de Correo Interno para el envío de la documentación de manera física.
- Sello oficial del despacho e insumos de papelería.
- Para los efectos, aplicarán los procedimientos de control establecidos a nivel institucional con respecto al uso y disposición de las boletas de seguridad<sup>1</sup>.

La boleta podrá ser retirada por la parte interesada, para lo cual se deberá dejar constancia en un libro de control, con el número de la boleta, la información del expediente, la persona que retira, la fecha, motivo (anotación o levantamiento), la firma de la parte gestionante y nombre y firma de la persona servidora judicial. Además de realizarse la constancia dentro del expediente.

<sup>1</sup> Al respecto, ver la Circular número 34-2023 de la Secretaría General de la Corte.

En el caso del Poder Judicial, la Dirección Ejecutiva contemplará el refuerzo de la Oficina de Acopio e Información Registral, durante el tiempo de la contingencia, ya que aumentará el flujo de documentos físicos.

### <span id="page-5-0"></span>**4 Procedimiento de continuidad ante indisponibilidad del SREM**

**Ante la imposibilidad de hacer uso del SREM, los despachos judiciales deberán aplicar el siguiente procedimiento:** 

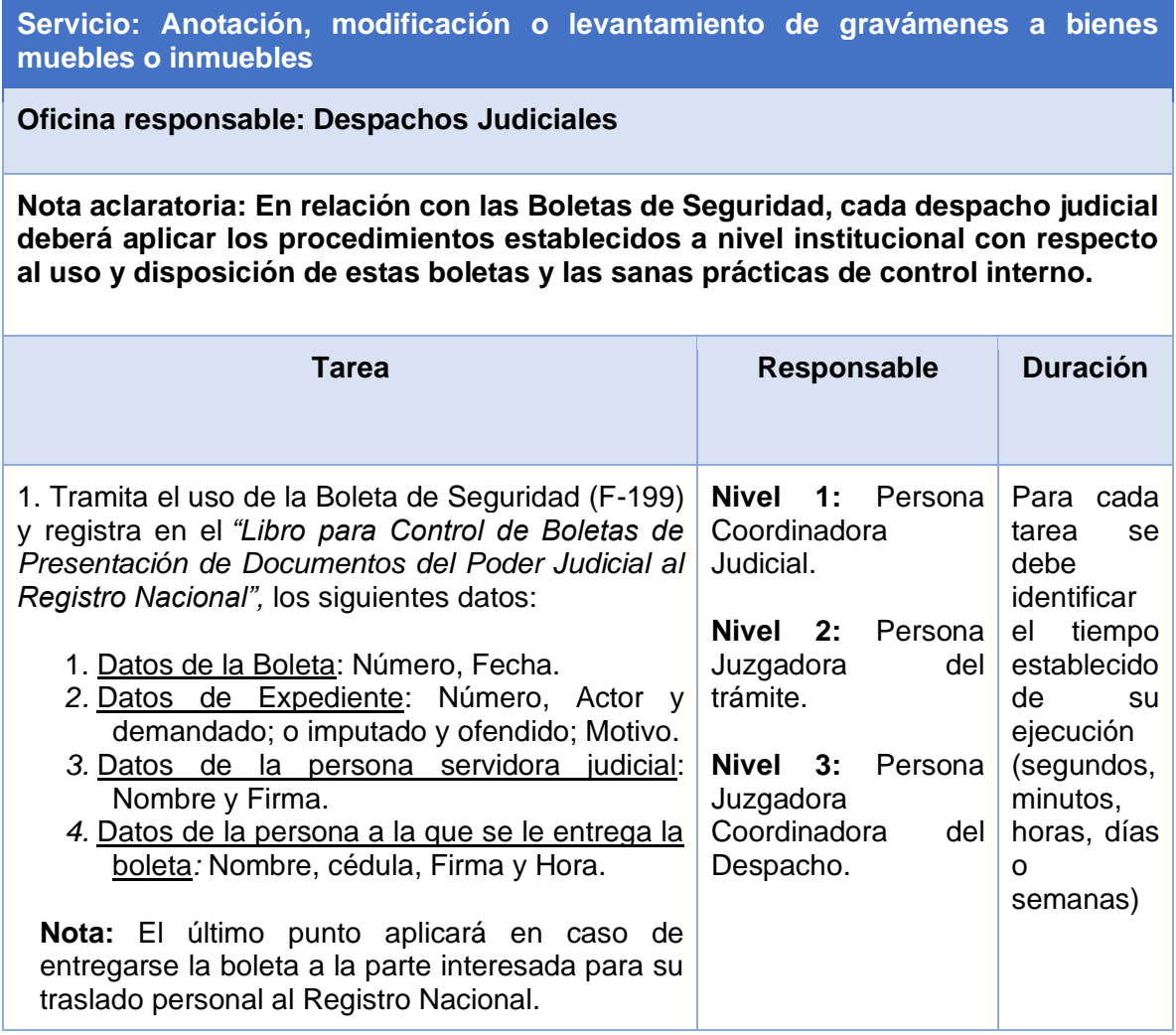

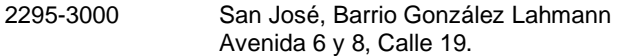

| Servicio: Anotación, modificación o levantamiento de gravámenes a bienes<br>muebles o inmuebles                                                                                                    |                                                                      |
|----------------------------------------------------------------------------------------------------|----------------------------------------------------------------------|
| 2.<br>Confeccionará<br>la "Boleta<br>Presentación<br>Documentos Poder Judicial" en forma manual o<br>digital.                                                                                                    | Nivel<br>1:<br>Persona<br>Coordinadora<br>Judicial.                  |
| Sellará la boleta y la trasladará a firma de la persona<br>juzgadora.                                                                                                    | Nivel 2:<br>Persona<br>Juzgadora<br>del<br>trámite.                  |
| Nota: Si la boleta fue elaborada erróneamente o<br>está mal confeccionada, debe rotularse con la<br>palabra NULA; luego, adherir la boleta anulada<br>al "Libro para Control de Boletas de Presentación de<br>Documentos del Poder Judicial al Registro<br>Nacional" y en la línea donde está registrada la<br>boleta indicar con un color diferente al utilizado para<br>el registro la palabra NULA. Seguidamente, se<br>confecciona un oficio (original y dos copias) dirigido<br>al Registro Nacional donde se solicita la anulación<br>de la boleta que se elaboró erróneamente.<br>Conforme con lo indicado en la Circular 24-2021 de<br>la Dirección Ejecutiva, estas anulaciones deben<br>enviarse a las cuentas de correo electrónico<br>reconstruccioninmobiliario@rnp.go.cr y reconstruc<br>cionbienesmuebles@rnp.go.cr; o remitirlas a la<br>Oficina de Reconstrucción de Bienes Muebles,<br>ubicada en el segundo piso del Módulo 2 del<br>Registro Nacional <sup>2</sup> . | Nivel 3:<br>Persona<br>Juzgadora<br>Coordinadora<br>del<br>Despacho. |
| Revisa y firma la boleta de seguridad. Luego la<br>traslada a la persona técnica o coordinadora judicial.                                                                                                    | <b>Nivel</b><br>1:<br>Persona<br>Juzgadora<br>del<br>trámite.        |
|                                                                                                    | Nivel<br>2:<br>Persona<br>Juzgadora<br>que<br>sustituye al titular.  |
|                                                                                                    | Nivel 3:<br>Persona<br>Juzgadora                                     |

 $2$  En caso de requerir mayor detalle del procedimiento, ver el "Manual de Procedimiento de Anulación de Boletas" publicado en la Circular 34-2023 de la Secretaría General de la Corte.

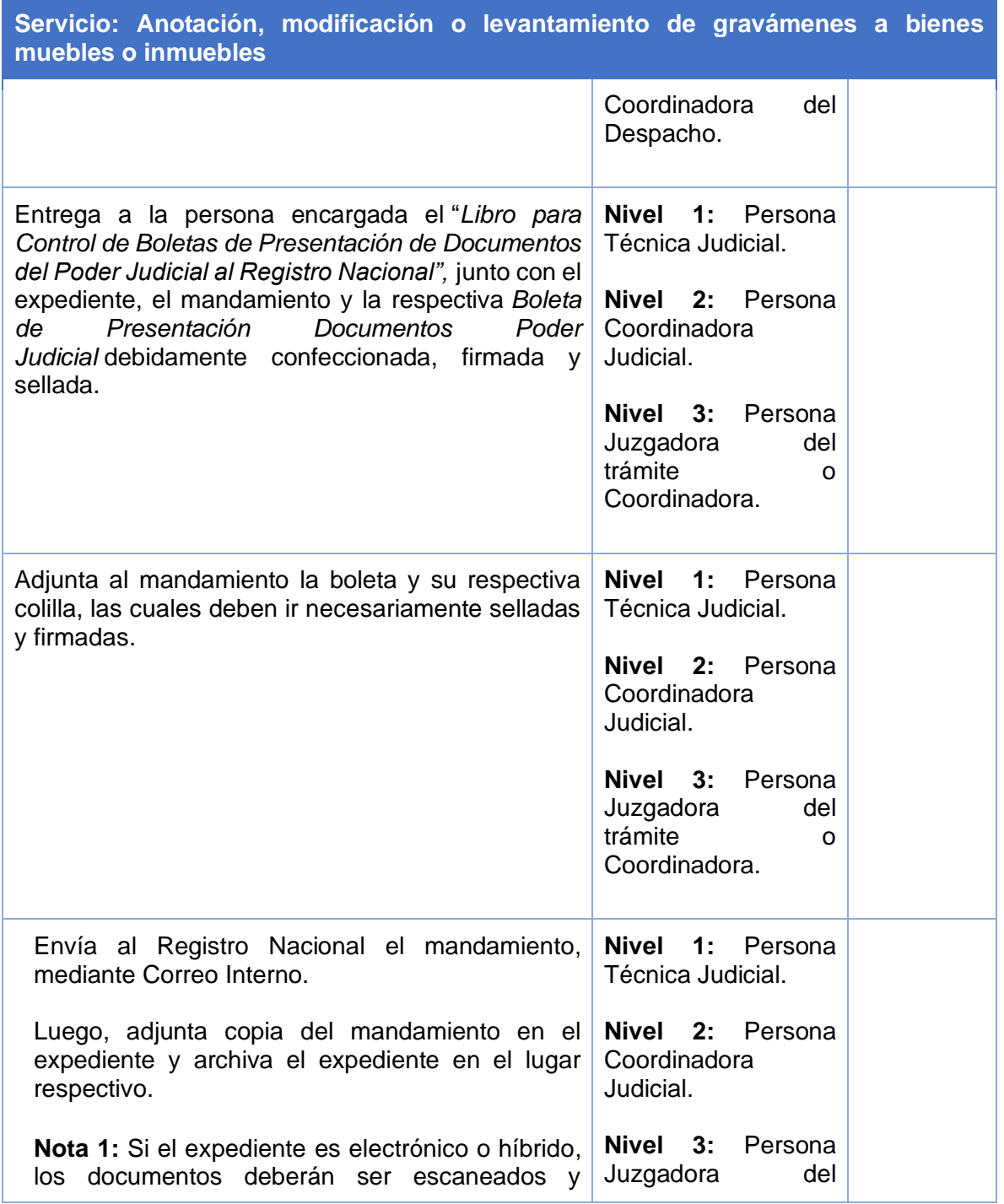

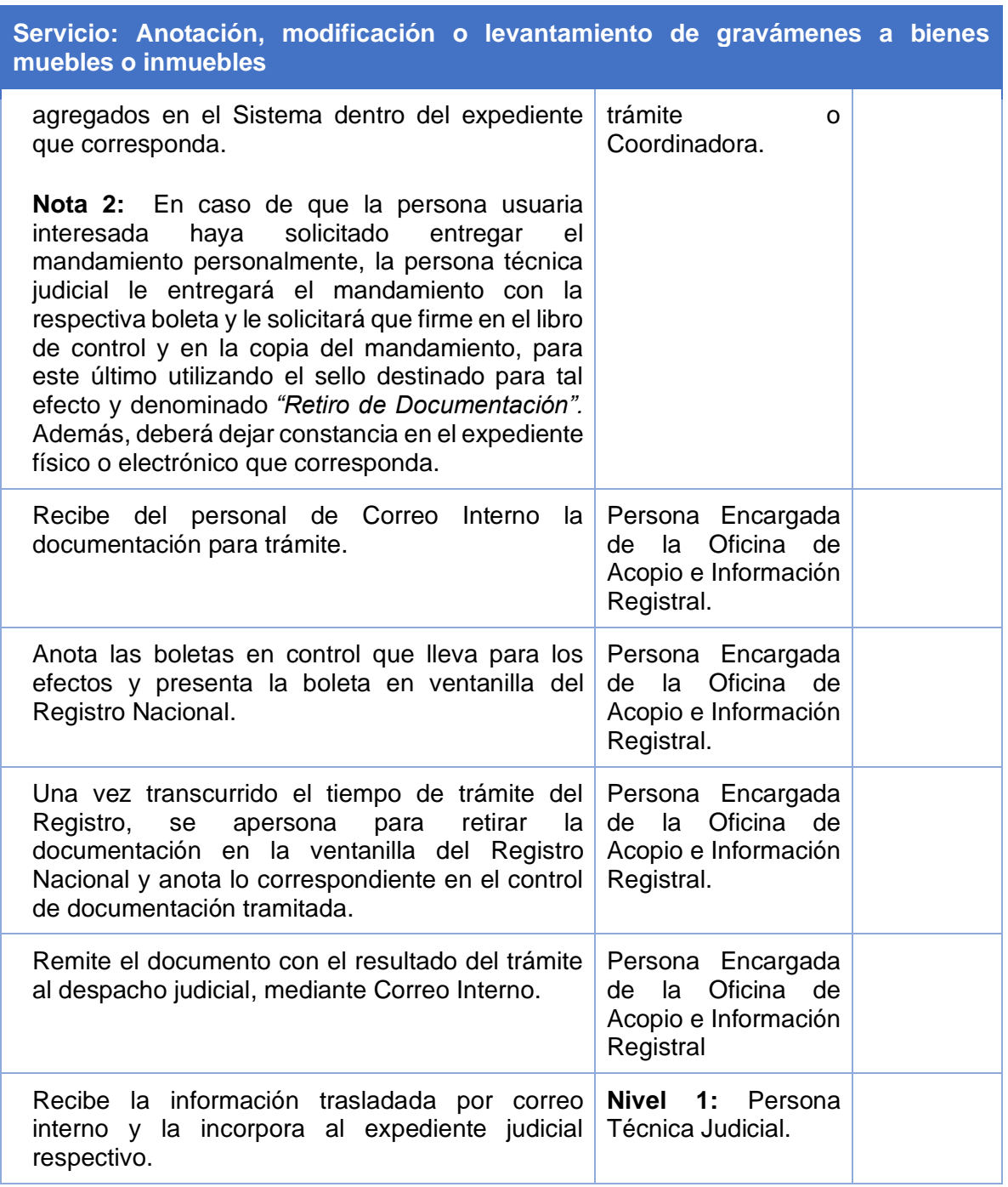

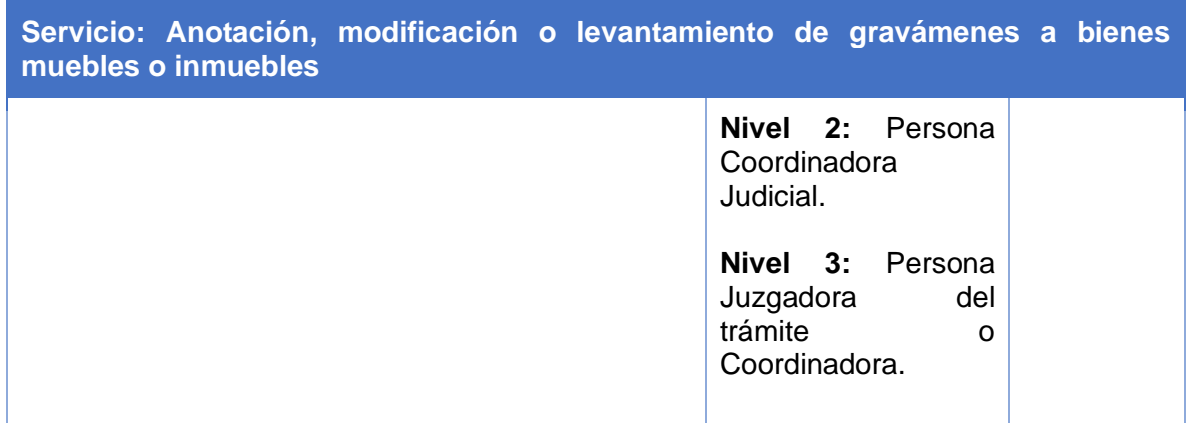

### <span id="page-9-0"></span>**5 ANEXOS**

## <span id="page-9-1"></span>Control de Cambios

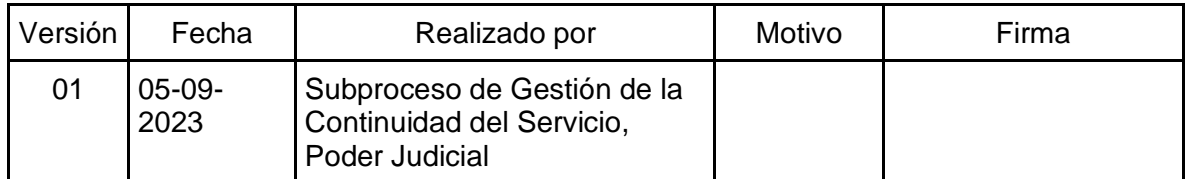

# <span id="page-9-2"></span>Control de Aprobación

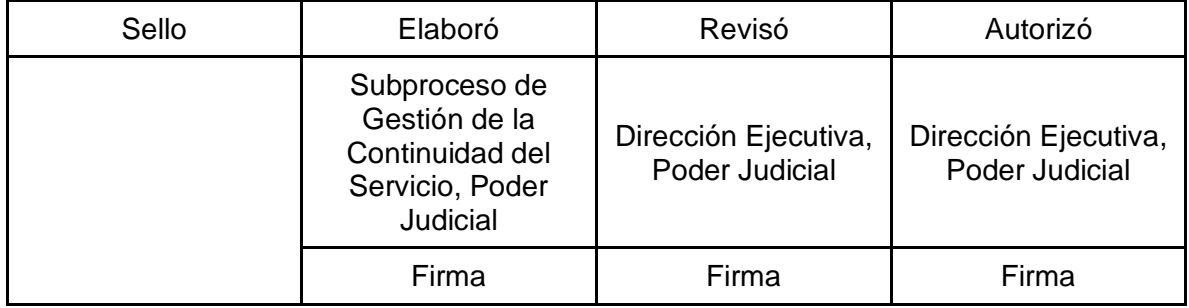